## E-commerce : création d'une boutique en ligne avec Prestashop

Numérique - Cybersécurité

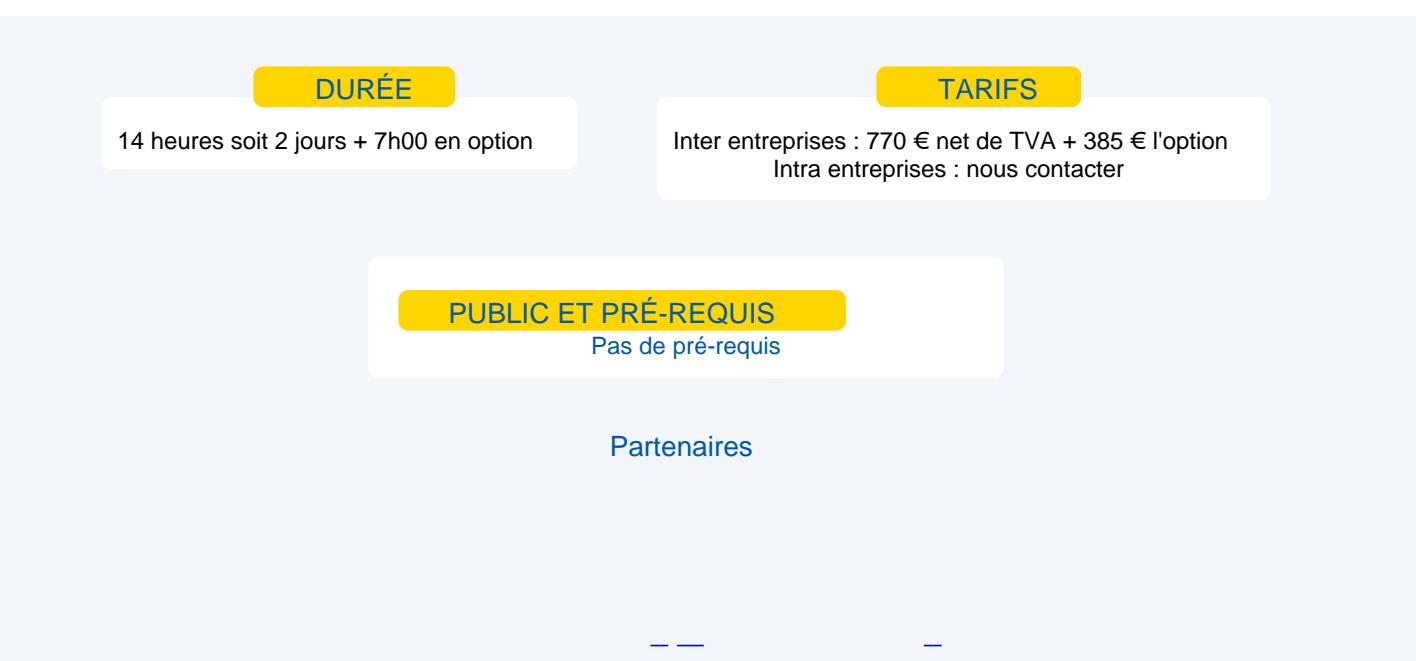

# **Objectifs**

Maitriser l'installation de la solution Prestashop et la mise en ligne d'une boutique e-commerce. Paramétrer le back-office du site marchand, créer du contenu : catégories, sous catégorie, produits, blog. Devenir autonome dans la gestion d'une boutique e-commerce.

Pour aller plus loin, prenez l'option ! : Optimiser son référencement naturel.

## Programme

Mise en ligne de la E boutique

Capforma – Chambre de Commerce et d'Industrie du Var – 04 94 22 81 40<br>Capforma – Chambre de Commerce et d'Industrie du Var – 04 94 22 81 40

- Acquisition d'un nom de domaine et d'un hébergement avec une base de données.
- Présentation de la solution PRESTASHOP.
- **Installation de PRESTASHOP.**
- **Configurer une sauvegarde soit via l'hébergeur soit par FTP.**

#### **Configuration des paramétrages**

**Paramétrage des informations société** Modification des pages légales (mentions légales, CGV) Modification du logo Personnalisation coordonnées

#### **Gestion des employés**

Création des comptes des différents utilisateurs. Attributions ou restrictions des permissions d'accès.

#### **Gestion des frais de port**

Création de grille tarifaire des transporteurs. Création de zones de livraisons. Présentation et activation des modules de transporteurs.

### **Gestion du Front-Office**

### **Gestion du contenu**

**Création du catalogue : catégorie / sous catégorie Création de produits avec ou sans déclinaisons gestion des caractéristiques de la fiche produit Création d'un blog avec articles Configuration d'un menu principal de navigation**

### **Gestion du Back-Office**

#### **Gestion de l'administration des ventes**

Configurer les modes de paiement Traiter ou créer les commandes Modifier les différents états des commandes Modifier et personnaliser les messager prédéfinis Informer les clients de l'évolution de leurs commandes Gérer les factures et les avoirs

#### **Gestion des données clients**

Créer, modifier, supprimer un clients Importer/ Exporter la liste clients

### **Gestion des fonctionnalités de promotions**

Création de bons de réductions et de promotions Attribuer des remises à un seul client ou à un groupe de clients Configurer les règles de paniers et de catalogue

#### **Optionnel : optimiser son référencement naturel**

#### **Comprendre le référencement naturel**

cibler les bons mots clés Optimiser les métas et les balises Optimiser les URLs Rédiger un contenu unique et pertinent avec un maillage interne Mise en place d'une stratégie Netlinking Les différents outils en ligne pour améliorer son SEO

#### **Mise en pratique**

Création de pages optimisées : page d'accueil, page catégorie, page produit, page article de blog

## Moyens et méthodes pédagogiques

- **Apports théoriques, cas pratiques**
- Démarches déductives et inductives
- Mises en situations
- **Individualisation de la formation**

## **Evaluation**

- **EXALUATIONS** modulaires
- **Attestation de formation**

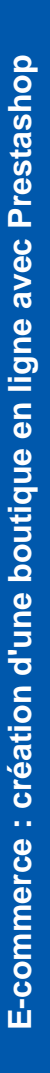